# Training Workshop for Regional WIGOS Centres functions and tools in RA VI Santander, Spain, 20-22 November 2023

# Incident Management System (IMS) Practical Session

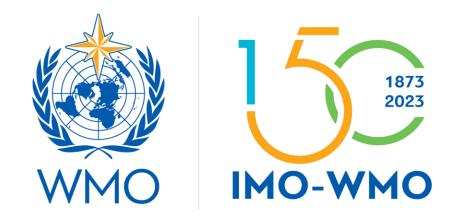

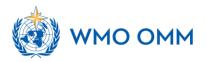

# **Outline**

Practical exercises on registering and follow-up on tickets with IMS

- 1. Identify an issue
- 2. Create a Ticket
- 3. Evaluate the issue
- 4. Manage the incident
- 5. Interact with the assignee
- 6. Close the ticket

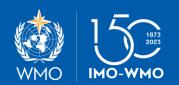

# Workflow steps of the Incident Management Procedure

```
Step-1: Identify an issue
   Anyone (RWC, NFPs, any other person/entity)
Step-2: Create a ticket
   RWC, NFPs, relevant centres (WIGOS and GCOS monitoring centres)
Step-3: Evaluate the issue
   RWC
Step-4: Initiate incident management process
   RWC
Step-5: Select assignee to the ticket
   RWC
Step-6: Follow the process
   RWC and NFPs
```

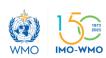

# Step-1: Identify an issue (Metadata/Canada)

- in principle from OSCAR/Surface and/or from WDQMS Webtool, but could be based on other systems/tools
- brief description of the issue

. . .

# Show screenshots or go live with the tools

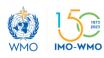

#### 2. Surface data availability issue (Black dots)

#### Availability of surface land observations (global NWP)

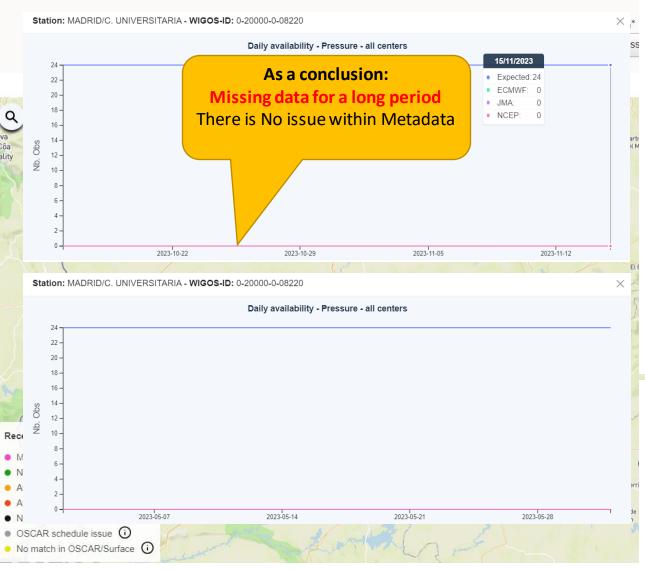

#### MADRID/C. UNIVERSITARIA (Spain)

in WMO Region VI - Europe

#### Station characteristics

| Station class(es):           | Surface land meteorological     |
|------------------------------|---------------------------------|
|                              | station (SYNOP)                 |
| Declared reporting status:   | Operational                     |
| Assessed reporting status:   | Partly operational              |
| Station type:                | Land (fixed)                    |
| WIGOS Station Identifier(s): | 0-20000-0-08220 (Primary)       |
| Coordinates:                 | 40.4516666667°N, 3.7241666667°W |
|                              | 664m                            |

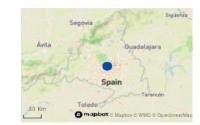

Last updated: 2016-04-28

Supervising organization: Agencia Estatal de Meteorología (National Meteorological Agency

of Spain)

Site description: The station was originally registered based on WMO Pub 9 Vol A

information containing these observation remarks: SOLRA;SUNDUR (see code table A for explanations). These remarks imply the following additional observations that could not be registered

automatically: Solar radiation measurements.

#### Programs / network affiliations

Note: OSCAR/Surface regularly receives from external systems the assessed status of certain programs. The validity of received assessment is shown in the expanded view. If a new assessment is not available after a certain time OSCAR/Surface shows the status "unknown". For programs that are not assessed OSCAR/Surface displays the status "unknown".

| Program / network affiliation | Program specific ID | Affiliation status | Declared status | Assessed status                     |
|-------------------------------|---------------------|--------------------|-----------------|-------------------------------------|
| GOS General                   |                     | Approved           | Operational     | Partly operational (2023-10-<br>31) |

#### Data generations

#### From 2016-04-29

#### Reporting

| _ | Measurement unit:                    | (unknown) (unknown) |
|---|--------------------------------------|---------------------|
|   | Reporting interval:                  | 1 h (hour)          |
|   | Diurnal base time:                   | 00:00               |
|   | Time (UTC):                          | 00:00 - 23:59       |
|   | Day:                                 | Monday - Sunday     |
|   | Month:                               | January - December  |
|   | Intended for international exchange: | Yes                 |

#### 2. Upper-Air data availability issue (Black dots)

- > Atmospheric pressure [Geometry: Point]
- ▼ Atmospheric pressure profile [Geometry: Vertical profile]

Ava

Cor

Not

No

Reporting

Measurement unit

(unknown) (unknown)

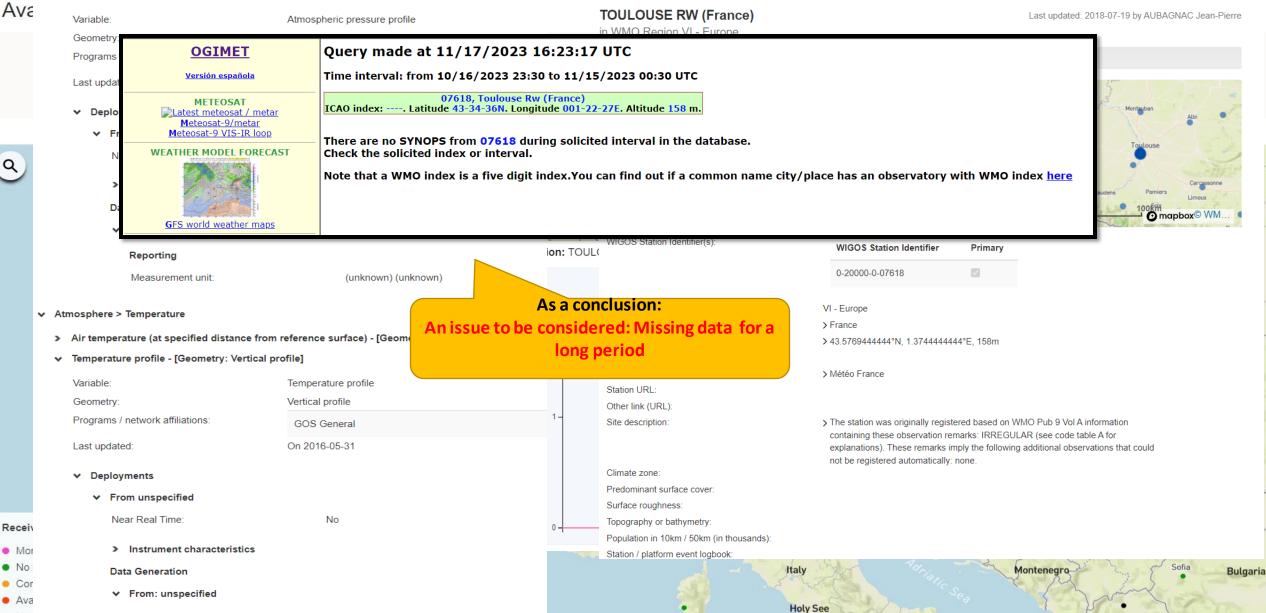

Tirana

# END of Step-1: Identify an issue – what's next?

# Step-2: Create a ticket (RWCs, NFPs or monitoring centres)

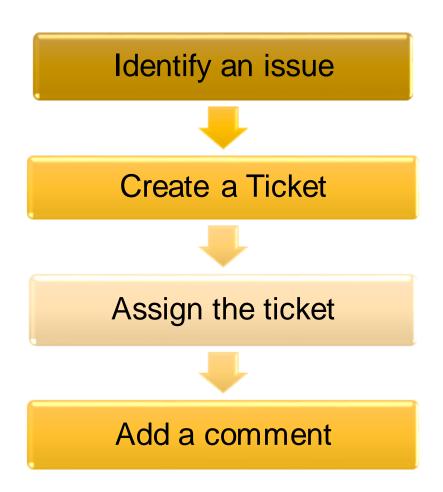

- Date: 16/11/2023
- Station: Madrid Universitaria
- Country: Spain
- WIGOS ID: 0-20000-0-08220
- Associated RWC: RWC EUMETNET
- NFP: xxx
- Summary: Missing data for a long periode
- Issue: availability/quality/timeliness
   Surface/upper-air
- Priority Level: doc 1224
- Description:xxx
- Attachements: (optional)

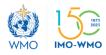

2010 - 400

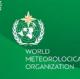

#### **ANNEX 2. PRIORITY LEVELS OF ISSUES**

#### Surface land stations

temperatures or

snow during the

summer)

The issues described in Table 1 shall be identified in most daily monitoring reports of the different WMO Integrated Global Observing System (WIGOS) Monitoring Centres, not in the daily monitoring reports of one particular WIGOS Monitoring Centre only.

Table 1. Issues with surface land stations

| Category Description                                                                                                  |                                                                                                    | Level of priority |
|----------------------------------------------------------------------------------------------------|----------------------------------------------------------------------------------------------------|-------------------|
| Data availability (issues/incidents might be identified in Traditional Alphanumeric Code (TAC) and/or Binary          | One station showed data outages occasionally                                                                                               | Low               |
|                                                                                                    | Several/all stations of one National Meteorological and Hydrological Service (NMHS)/country showed data outages occasionally since 5 d ago | Medium            |
|                                                                                                    | One station did not provide any data since 5 d ago                                                                                         | High              |
| Universal Form for                                                                                                    |                                                                                                    |                   |
| the Representation of meteorological data                                                                             | Several/all stations of one NMHS/country did not provide any data since 5 d ago                                                            | Very high         |
| (BUFR) data)                                                                                                    |                                                                                                    |                   |
| Timeliness (SYNOP<br>data should be<br>available for users<br>within 50 min<br>after the nominal<br>observation time) | Data of one station seemed to arrive delayed (ater than 100 min) occasionally since 5 d ago                                                | Low               |
|                                                                                                    | Data of several/all stations of one NMHS/country seemed to arrive delayed (later than 100 min) occasionally since 5 d ago                  | Medium            |
|                                                                                                    | All data of one station seemed to arrive delayed (later than 100 min) s nce 5 d ago                                                        | High              |
|                                                                                                    | All data of several/all stations of one NMHS/country seemed to arrive delayed (later than 100 min) since 5 d ago                           | Very high         |

All data of several/all stations of one NMHS/country showed suspicious values in reports over several days (n the last 5 d) hall be identified in most daily monitoring reports of the different tin daily monitoring reports of one particular WIGOS Monitoring

#### es with upper-air (radiosonde) and stations

| Description                                                                                                    | Level of<br>priority |
|----------------------------------------------------------------------------------------------------|----------------------|
| ion showed data outages occasionally in the last 5 d                                                                                                    | Low                  |
| Il stations of one NMHS/country showed data outages<br>ally in the last 5 d                                                                                                    | Medium               |
| on did not provide any data since 5 d ago                                                                                                    | High                 |
| Il stations of one NMHS/country did not provide any data ago                                                                                                    | Very high            |
| he entire sounding of one station seemed to arrive<br>(later than 100 min) occasionally in the last 5 d                                                                                                    | Low                  |
| he entire soundings of several/all stations of one NMHS/<br>seemed to arrive delayed (later than 100 min) occasionally<br>st S d                                                                                                    | Medium               |
| of the entire sounding of one station seemed to arrive<br>(later than 100 min) in the last 5 d                                                                                                    | High                 |
| of the entire soundings of several/all stations of one<br>ountry seemed to arrive delayed (later than 100 min) in<br>i d                                                                                                    | Very high            |
| rages of quantitative measures of performance<br>ristics (based on O-B results from NWP) of one station<br>d the target occasionally since 5 d ago (regarding bias<br>s], standard deviation [precision] or number of gross                            | Low                  |
| erages of quantitative measures of performance<br>ristics (based on NWP O-B results) of several/all stations<br>MHS/country exceeded the target occasionally since 5 d<br>arding bias [trueness], standard devation [precision] or<br>of gross errors) | Medium               |
| averages of quantitative measures of performance<br>ristics (based on NWP O-B results) of one station<br>d the target since 5 d ago (regarding bias [trueness],<br>deviation [precision] or number of gross errors)                                    | High                 |
| averages of quantitative measures of performance<br>ristics (based on NWP O-B results) of several/all<br>of one NMHS/country exceeded the target since 5 d<br>arding bias [trueness], standard devation [precision] or<br>of gross errors)             | Very high            |
| on showed suspicious values in the soundings<br>ally in the last 5 d                                                                                                    | Low                  |
| ll stations of one NMHS/country showed suspicious<br>soundings occasionally in the last 5 d                                                                                                    | Medium               |
| of one station showed suspicious values in soundings<br>ago                                                                                                    | High                 |
| of several/all stations of one NMHS/country showed                                                                                                    | Very high            |

#### Create a Ticket

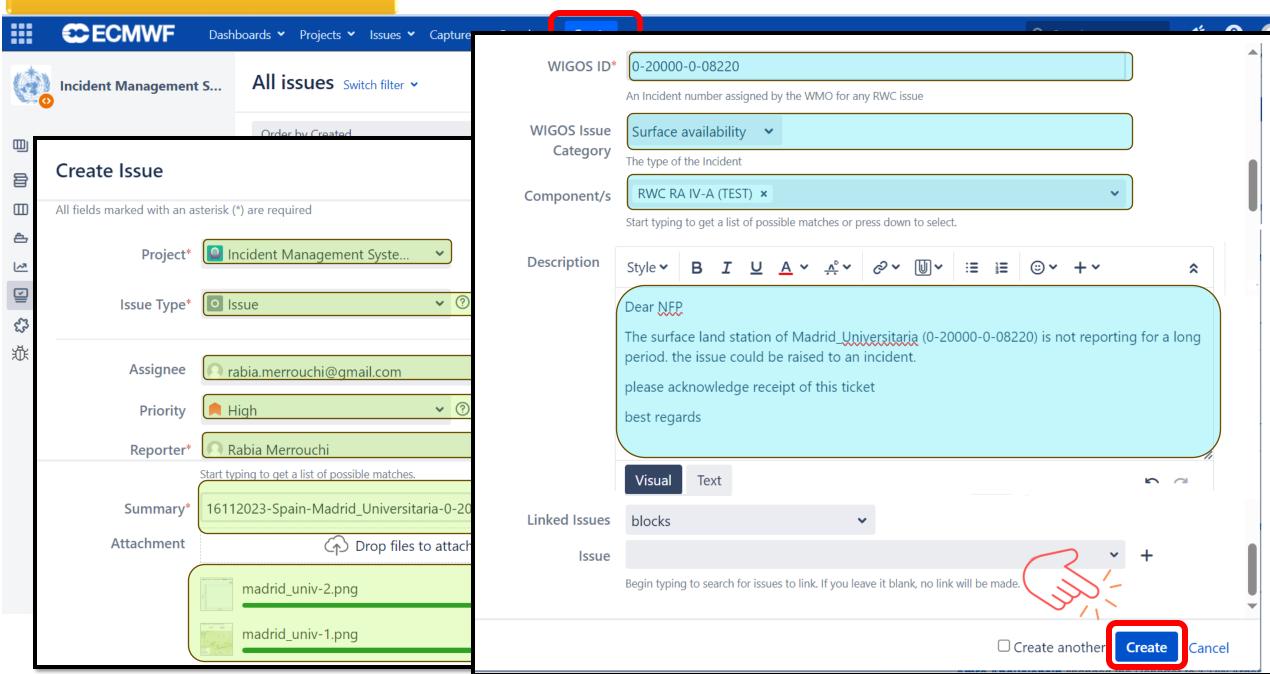

#### Create a Ticket

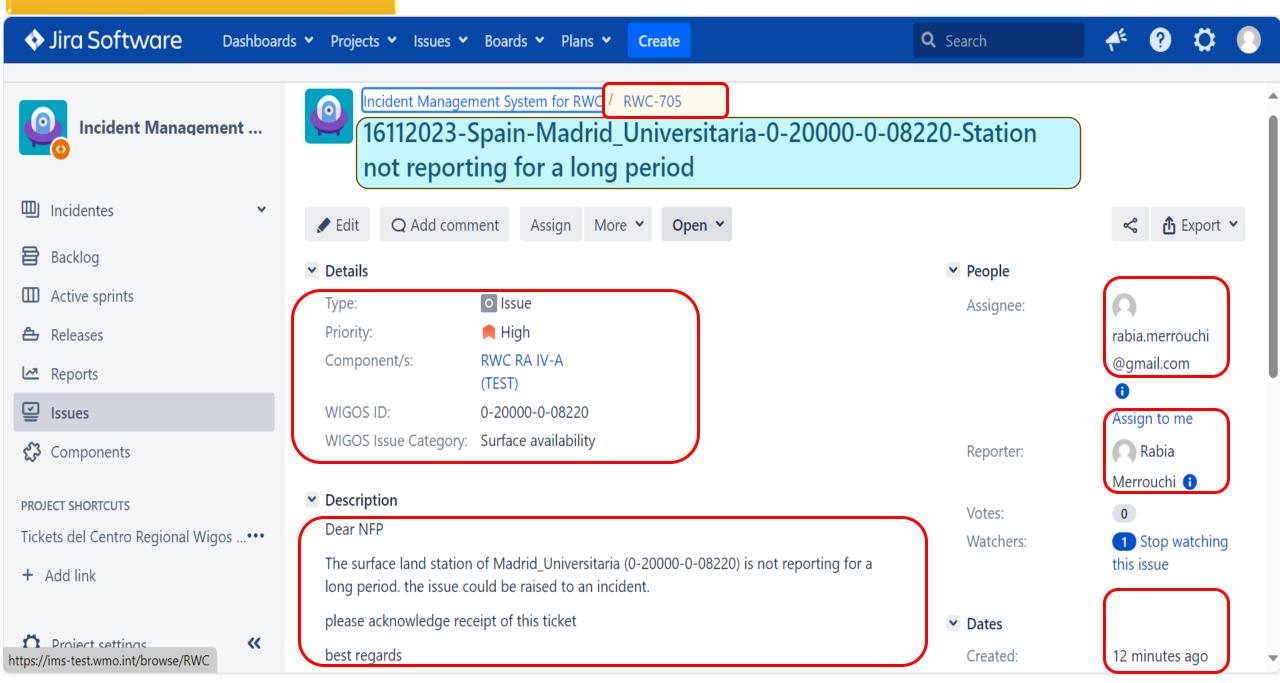

## Assign the ticket

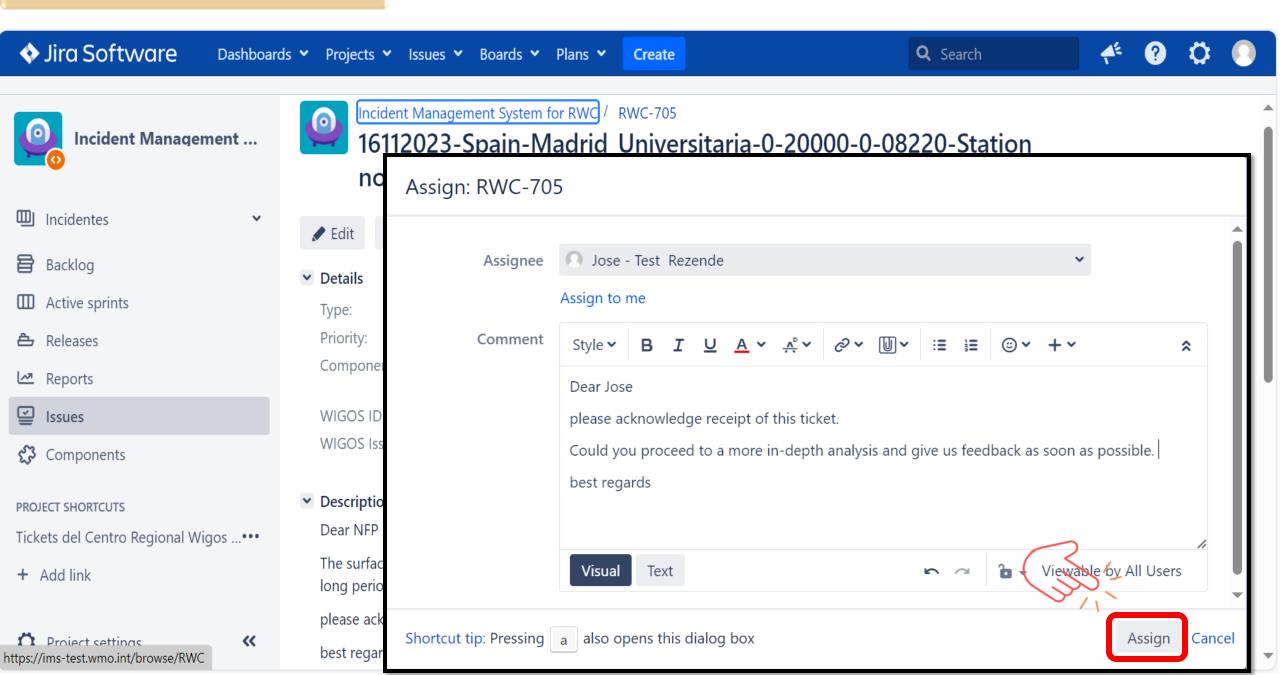

## Assign the ticket

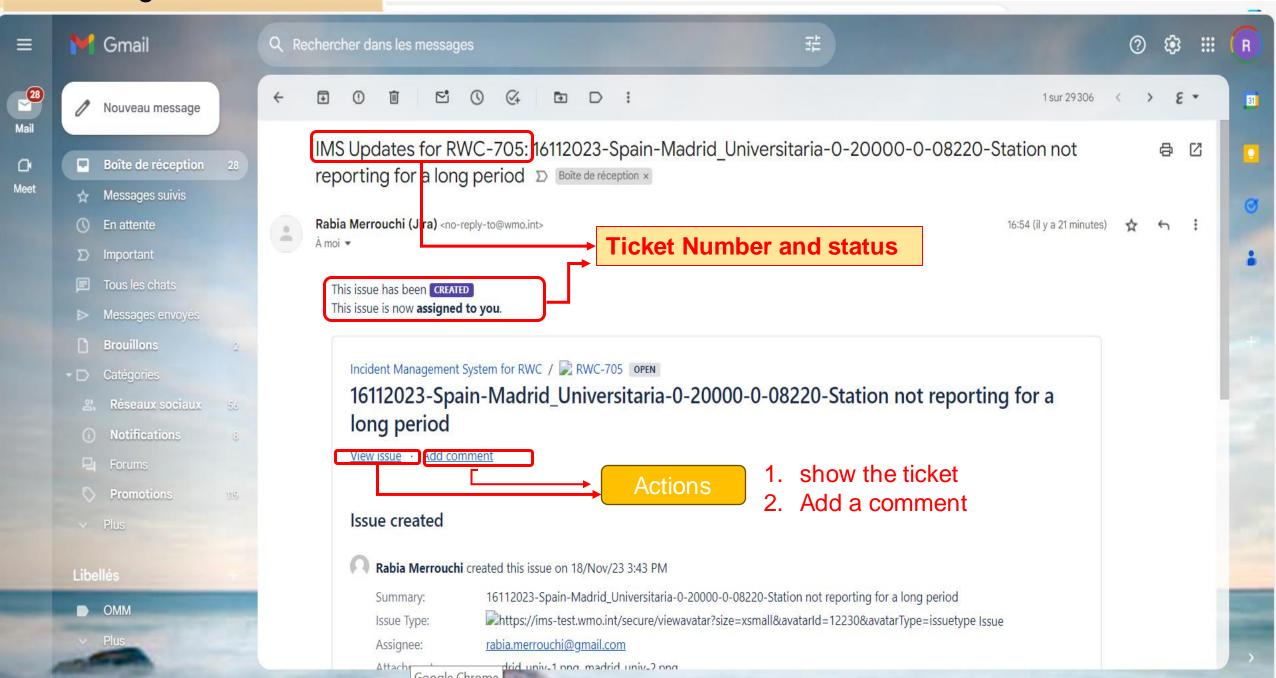

#### **Evaluate the ticket**

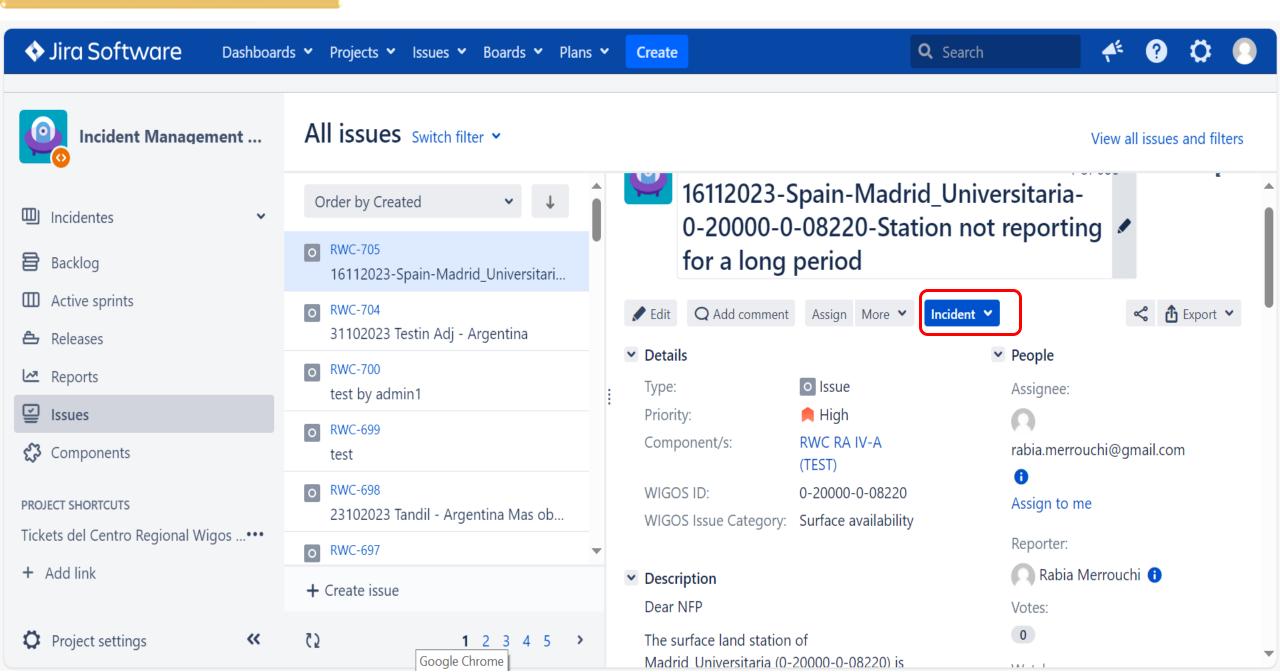

#### Add comment: Acknowledge receipt of a Ticket (Assignee, NFP)

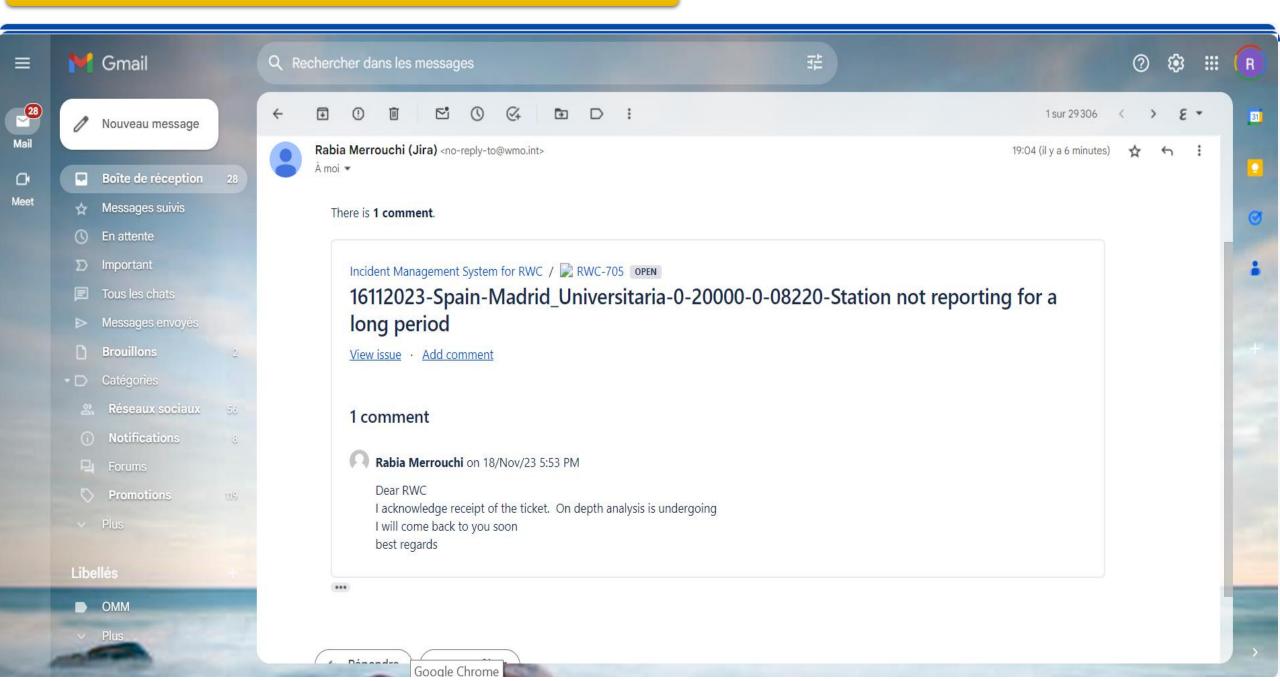

#### Manage the incident

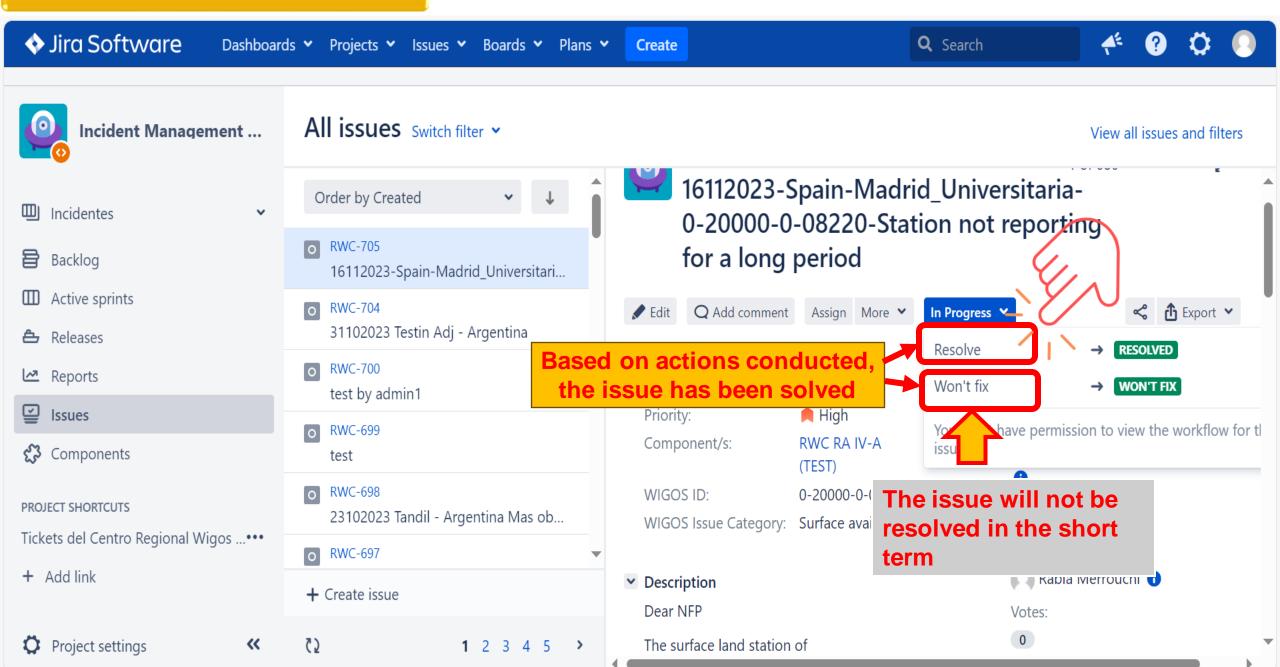

#### Manage the incident

# The ASSIGNEE is notified by email in case of any update on the ticket

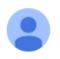

Rabia Merrouchi (Jira) <no-reply-to@wmo.int>

19:59 (il v a 33 minutes)

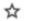

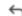

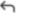

There is 1 update.

Incident Management System for RWC / RWC-705 IN PROGRESS

16112023-Spain-Madrid\_Universitaria-0-20000-0-08220-Station not reporting for a long period

View issue · Add comment

#### 1 update

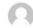

Changes by Rabia Merrouchi on 18/Nov/23 6:48 PM

Status: Under investigation In Progress

#### Manage the incident

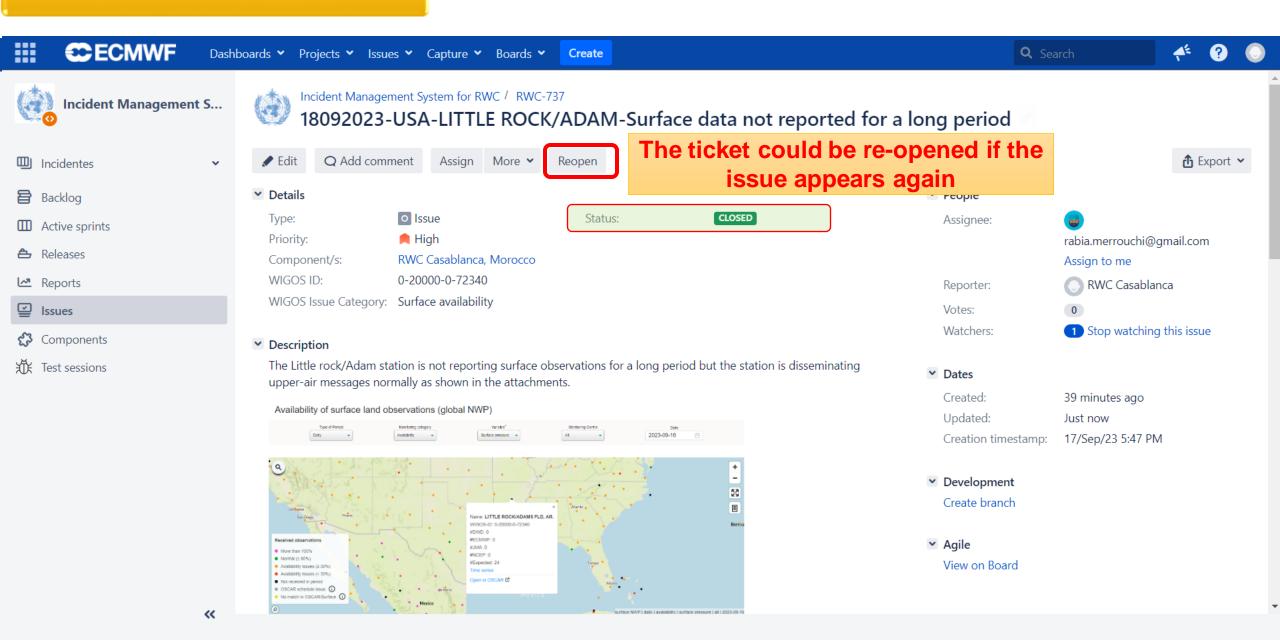

# **Examples of real Tickets**

#### A single ticket could be opened for several stations within a country if they have a common issue

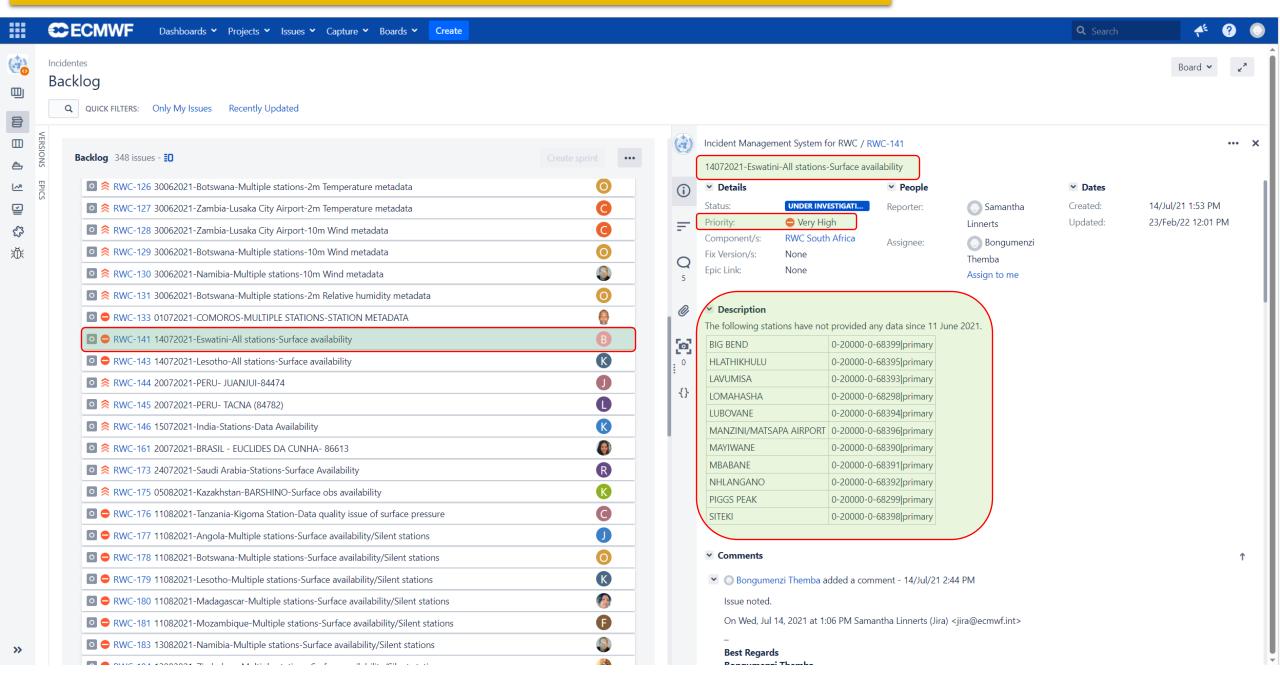

#### A single ticket could be opened for several stations within a country if they have a common issue

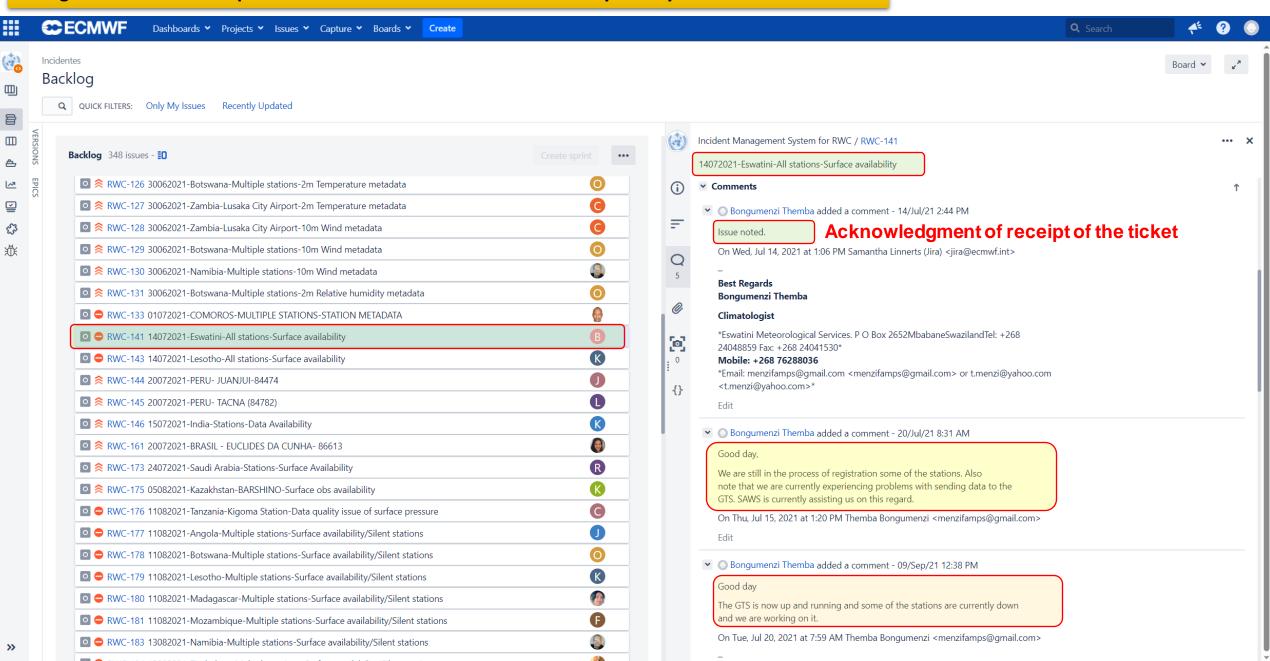

#### By Using IMS, all your notifications and comments will be recorded

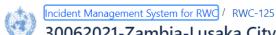

#### 30062021-Zambia-Lusaka City Airport-Surface Pressure metadata

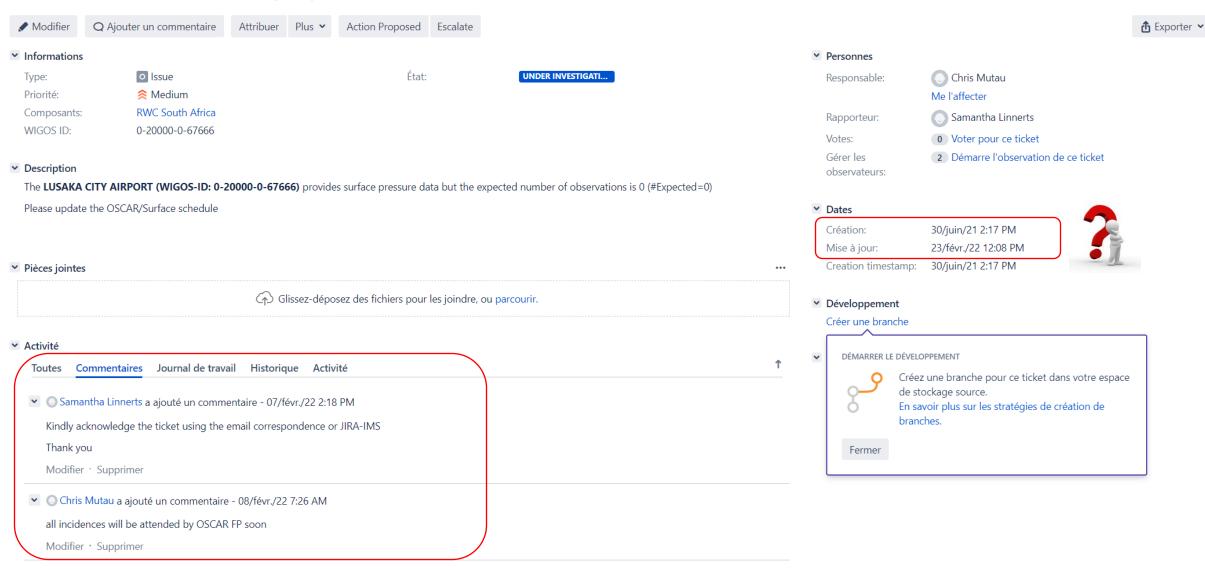

# **Practical Exercise:**

## Small group: RWC and NFPs of its AoR

### Select one issue identified in the previous exercise related to WDQMS

- Create a ticket
- Assign the ticket to a NFP
- Evaluate the ticket
- Add a comment
- Acknowledge receipt
- Manage the ticket
- · Provide feed back on actions conducted
- Change the status of the ticket

# Thank you Gracias Merci

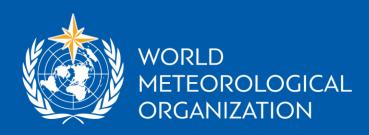

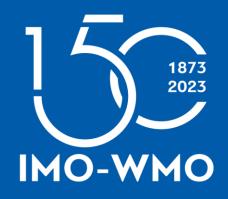